$\le$  -Internet  $\ge$ 

 $\prec$ -Internet  $\rightarrow$ 

 $,$  tushu007.com

- 13 ISBN 9787302197515
- 10 ISBN 7302197512

出版时间:2009-5

页数:328

PDF

更多资源请访问:http://www.tushu007.com

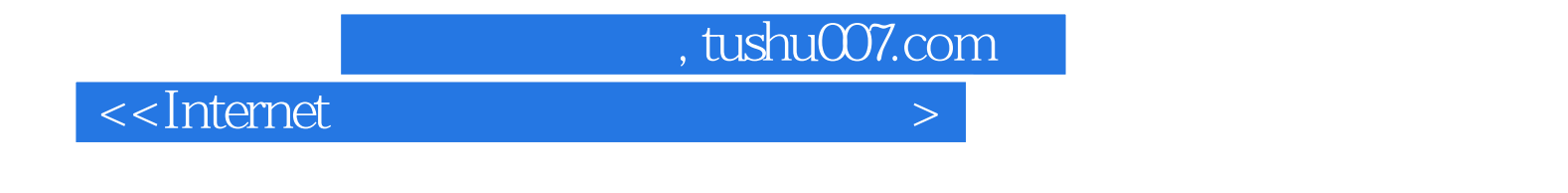

**Internet** 

Intemet Explorer

 $\blacksquare$  Internet

 $,$  tushu007.com

## $\le$ Internet  $>$

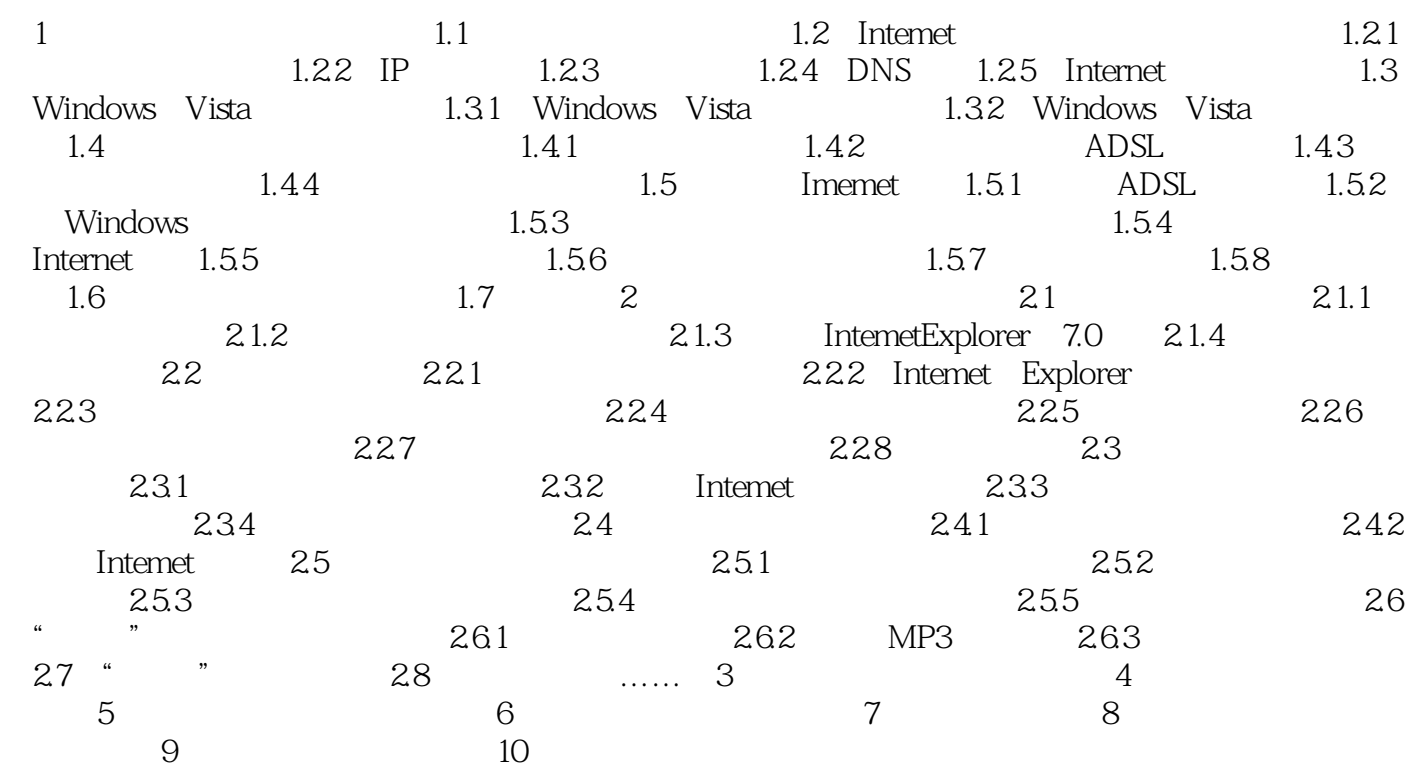

, tushu007.com

## $\le$ Internet  $>$

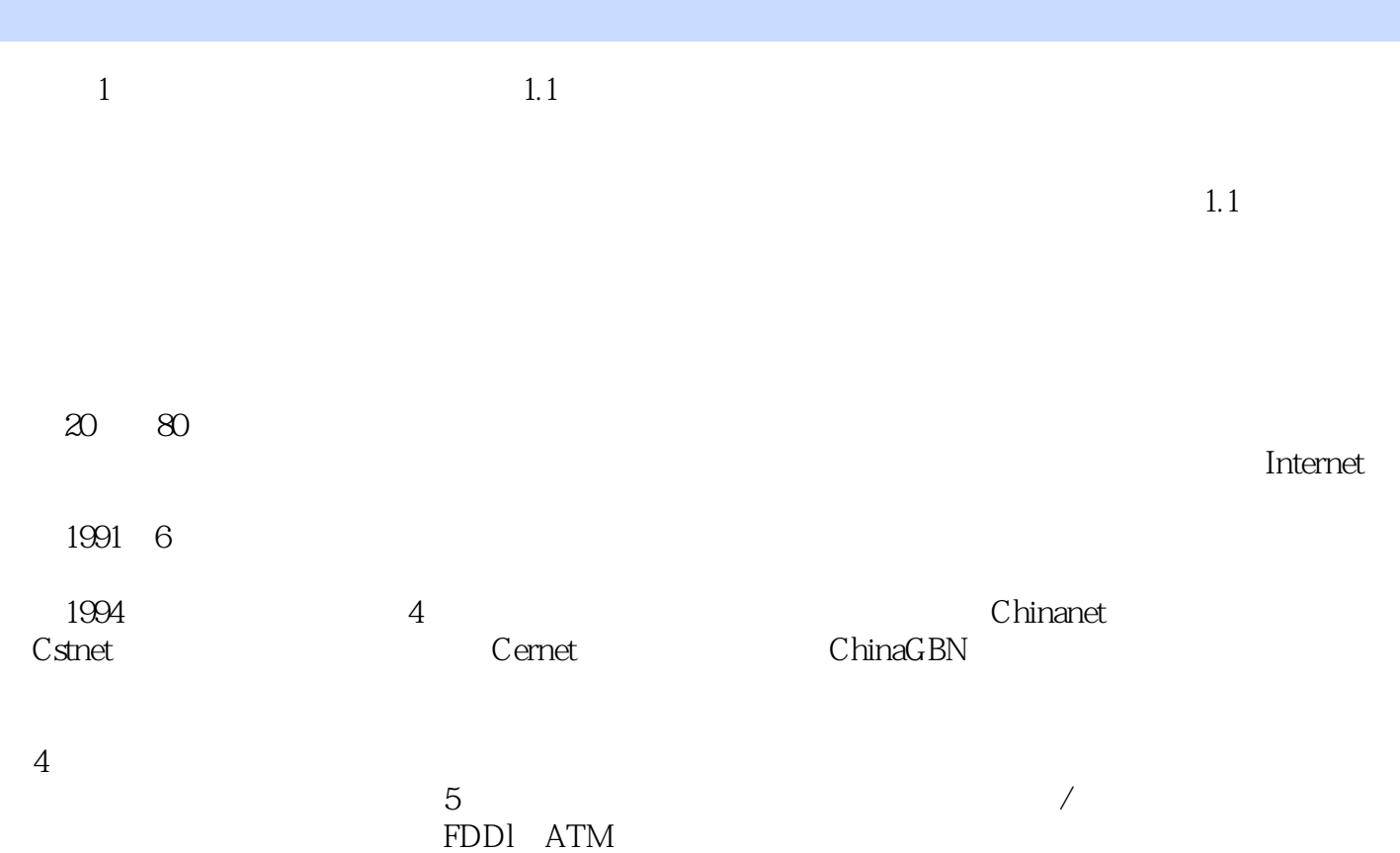

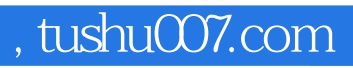

 $\left| \right\rangle$ 

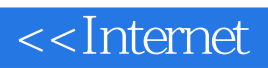

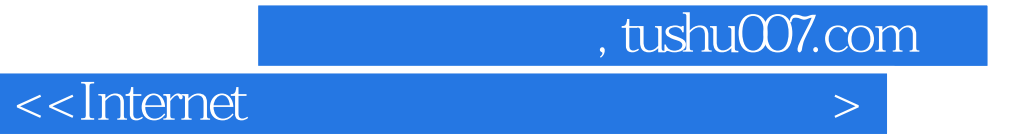

本站所提供下载的PDF图书仅提供预览和简介,请支持正版图书。

更多资源请访问:http://www.tushu007.com